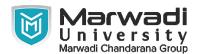

| INSTITUTE      | DIPLOMA STUDIES                              |
|----------------|----------------------------------------------|
| PROGRAM        | DIPLOMA ENGINEERING (MECHANICAL ENGINEERING) |
| SEMESTER       | 2                                            |
| COURSE TITLE   | COMPUTER-AIDED MECHANICAL DRAFTING           |
| COURSE CODE    | 09ME2104                                     |
| COURSE CREDITS | 2                                            |

## **Objective:**

1 The course objective is to teach the students the basic commands necessary for professional 2D CAD drawing, design, and drafting using a 2D drafting tool. Even students with no previous CAD experience can progress quickly through this course which is arranged in a sequence that is easy to understand.

**Course Outcomes:** After completion of this course, student will be able to:

- 1 Draw various types of drawing on AutoCAD.
- 2 Draw any 2D view of the object.
- 3 Draw any 3D view of the object.
- 4 Be able to render all type of drawings.
- 5 Be able to draw detail drawing.
- 6 Present drawings in a detailed and visually impressive manner.

### **Pre-requisite of course:**NA

### **Teaching and Examination Scheme**

| Theory<br>Hours | Tutorial<br>Hours | Practical<br>Hours | ESE | IA | CSE | Viva | Term<br>Work |
|-----------------|-------------------|--------------------|-----|----|-----|------|--------------|
| 0               | 0                 | 4                  | 0   | 30 | 20  | 25   | 25           |

| Contents :<br>Unit | Topics      | Contact<br>Hours |
|--------------------|-------------|------------------|
|                    | Total Hours |                  |

### **Suggested List of Experiments:**

| Contents :<br>Unit | Topics                                                           | Contact<br>Hours |
|--------------------|------------------------------------------------------------------|------------------|
| 1                  | Fundamentals of CAD                                              | 4                |
|                    | CAD definition, concept & need, CAD process, Functional areas of |                  |
|                    | CAD, Coordinate systems.                                         |                  |

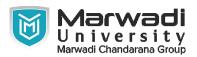

### **Suggested List of Experiments:**

| Contents :<br>Unit | Lonics                                                                                                    |    |  |  |
|--------------------|----------------------------------------------------------------------------------------------------|----|--|--|
| 2                  | Introduction to AutoCAD CAD definition, concept & need, CAD process, Functional areas of CAD, Coordinate systems.                                                                                                    | 4  |  |  |
| 3                  | Introduction to Basic 2D sketching Basic 2D commands like Line, Circle, Ellipse, Multi Line, Construction Line, Polyline, Point, Donut, Ellipse, Polygon, Rectangle, Arc, Erase, Snap, Redraw, Regenerate, Zoom, Pan,spline,table,ray.      | 14 |  |  |
| 4                  | Advanced 2D sketching Modify Properties of Drawing Entity, Copy, Move, Rotate, Mirror,Offset,Array, Scale, Stretch, Lengthen, Trim, Extend, Break, Chamfer, Fillet, hatching, boundary, and region.                                         |    |  |  |
| 5                  | Basic Dimensioning And Tolerance Dimension command – linear, aligned, arc length, radius, Diameter, Centre, Leader, Baseline and Continuous Dimensioning, tolerance, override and Dimension updates Text and DTEXT commands with Text Style | 6  |  |  |
| 6                  | 3D Commands of AutoCAD Use 3D commands to generate 3d view from 2D drawing, prepare 3D Drawings using 3D Commands of AutoCAD.                                                                                                    | 12 |  |  |
|                    | Total Hours                                                                                                    | 56 |  |  |

#### **Textbook:**

1 NA, NA, NA, NA

### **References:**

1 Engineering Drawing & Graphics Using Auto CAD, Engineering Drawing & Graphics Using Auto CAD, T Jeyapoovan, Vikas Publishing, 2010

### **Suggested Theory Distribution:**

The suggested theory distribution as per Bloom's taxonomy is as follows. This distribution serves as guidelines for teachers and students to achieve effective teaching-learning process

| Distribution of Theory for course delivery and evaluation |            |       |         |          |                          |  |
|-----------------------------------------------------------|------------|-------|---------|----------|--------------------------|--|
| Remember /<br>Knowledge                                   | Understand | Apply | Analyze | Evaluate | Higher order<br>Thinking |  |
| 28.00                                                     | 35.00      | 37.00 |         |          |                          |  |

#### **Instructional Method:**

- 1 The internal evaluation will be done on the basis of continuous evaluation of students in the laboratory.
- 2 Practical examination will be conducted at the end of semester for evaluation of performance of students in laboratory.

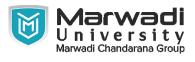

# **Supplementary Resources:**

1 https://www.thesourcecad.com/autocad-tutorials/